## Cadco, Ltd.

**Product Specification Sheet** 

## **2-Slot Bagel Toaster**

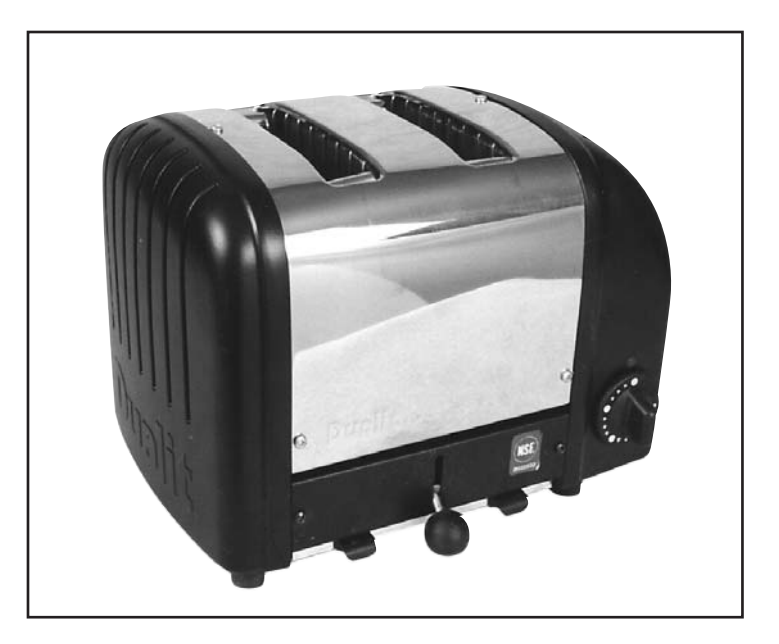

Model CBT-2B - Stainless unit with heavy-duty black cast aluminum end panels

## **Bagel Toaster Features**

- ◆ NEW Heavy duty KoverTec elements with two year warranty
- ♦ Manual timer turns on both slots at once
- ♦ Manual ejector with keep-warm feature
- ◆ Pull-out crumb tray
- ◆ Toasting slot dimensions: W:11/4", H:5", L:5"
- ◆ Fits wider size bagels
- ◆ Full one year warranty covering parts (other than elements) and labor
- ◆ UL, NSF, CSA
- ◆ Available in 120 volts only

**Model CBT-2** - Stainless unit with heavy-duty white cast aluminum end panels Model CBT-2B- Stainless unit with heavy-duty black cast aluminum end panels

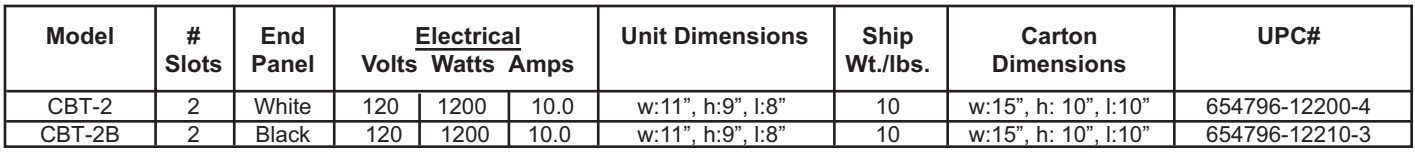

For more information, please contact Cadco, Ltd, 145 Colebrook River Road, Winsted, CT 06098 Tel. (860)738-2500 ♦ Fax (860) 738-9772 ♦ E-mail: info@cadco-ltd.com ♦ Web site: www.cadco-ltd.com